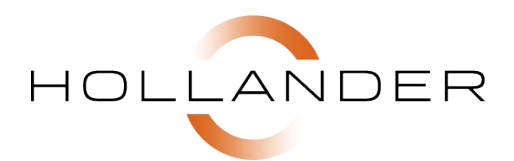

# **Hollander Electronic Book** Version 3.13

For over 80 years, Hollander has been making the best tool for fast, interchangeable part matches. The new 83rd Edition of the Hollander Interchange contains more options than ever before, including coverage for 266 2016-2018 models.

Within minutes of installing your Hollander eBook, you will be able to identify, find and sell parts even faster.

### **Increase your sales!**

The secret to selling more high-value, late-model parts is the Hollander Interchange Manual, the definitive source for accurate, up-to-date information on interchangeable parts since 1934. The Hollander Electronic book gives you all this, and advantages only a computerized tool could offer. Easily installed on your office computer, the Hollander Electronic Book gives you the fastest possible access to parts data, plus over 50 years of Hollander Interchange and twice the coverage of printed manuals. The Hollander Electronic Book is a superior tool that can help boost your profits and keep that competitive edge!

#### **Hollander Interchange Coverge**

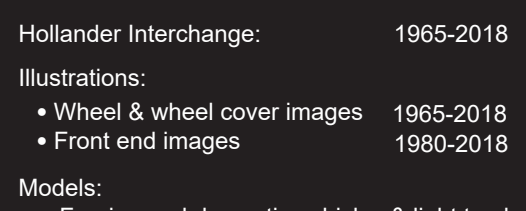

• Foreign and domestic vehicles & light trucks

## **Easy & Efficient**

Powerful search capabilities help you find parts even with incomplete information and you'll have the advantage of a suite of time-saving, profit-enhancing features, including:

• Wheel & Wheel Cover Images

The Hollander Electronic Book gives you instant access to over 16,000 on-screen wheel and wheel cover images to visually identify the exact part you need and make the right sale every time.

• Front End Images

Instant access to over 13,000 on-screen front end images to visually identify the right vehicle and the right part you need. Verify grilles, headlamps, fenders and other front end parts.

- Expanded OE and Ident data coverage Over 1 million OE and Ident numbers included in ID Search.
- VIN Decoder

Just enter a VIN, or look up a VIN with partial information, to accurately identify any vehicle and its options! Get complete vehicle listings, including year, model, body style and engine in seconds.

## **Package includes:**

- Hollander eBook Software (DVD) with a 1-year subscription
- Unlimited Online Help (How to, Installation Guide, reference material)
- Unlimited Technical Support for 1 year
- Part Type Name-to-Number Quick Reference Poster
- Vehicle-to-Hollander-Index Quick Reference Poster

#### **System Requirements**

- Operating System: Microsoft Windows 7, 8.1 or 10
- Processor: Pentium III or better
- Hard Disk Space: 2.5 GB (with images)
- RAM: 512 MB
- Drive: DVD-ROM drive
- Monitor: Color VGA with screen resolution 1024x768

#### **Order Today**

1-800-825-0644 option 4 Sales@HollanderParts.com www.HollanderInterchange.net

### Hollander Interchange<sup>™</sup>

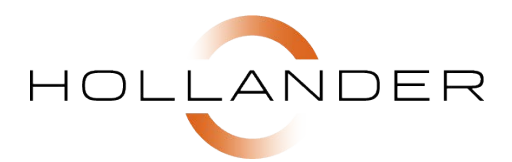

## **Hollander Electronic Book** Version 3.13

### **Ordering is Easy!**

Fax: 734-913-1862 Mail: Hollander, 2955 Xenium Lane North, Suite 10, Plymouth MN 55441 Online: www.HollanderInterchange.net Call: 800-825-0644 option 4

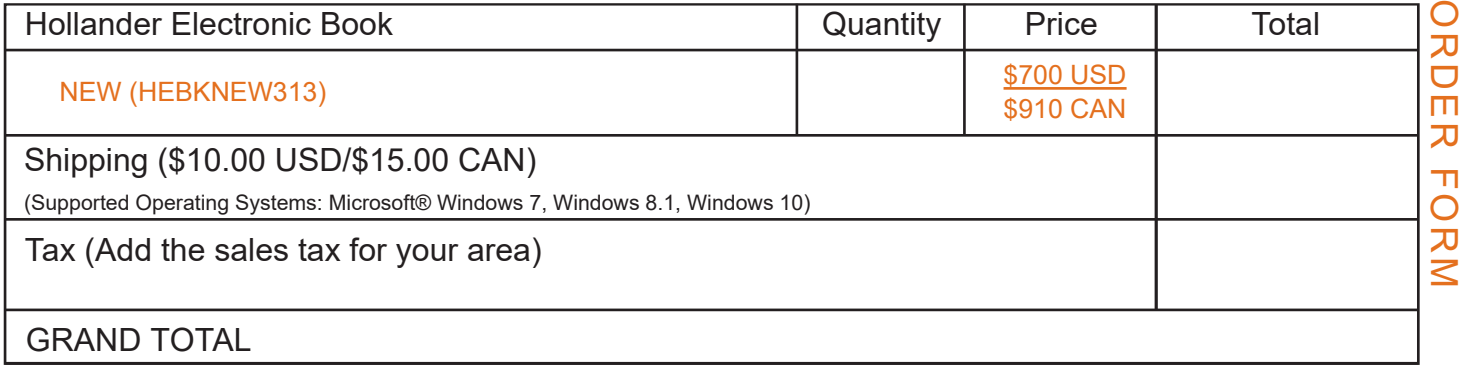

Applicable sales tax and shipping will be applied when your order is processed. For orders outside the U.S. or Canada, please call 1-800-825-0644 option 4 for pricing information.

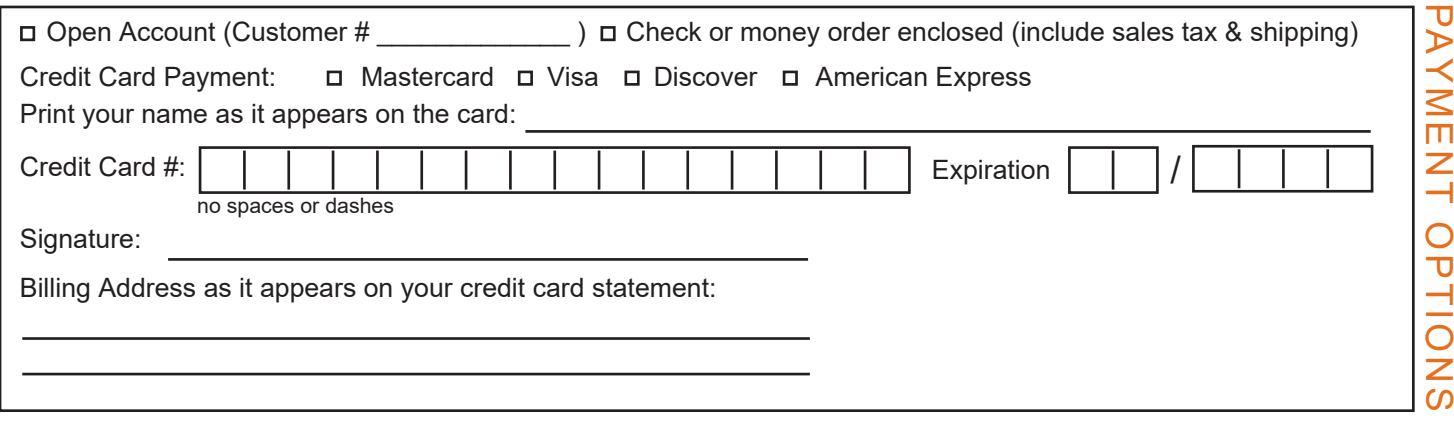

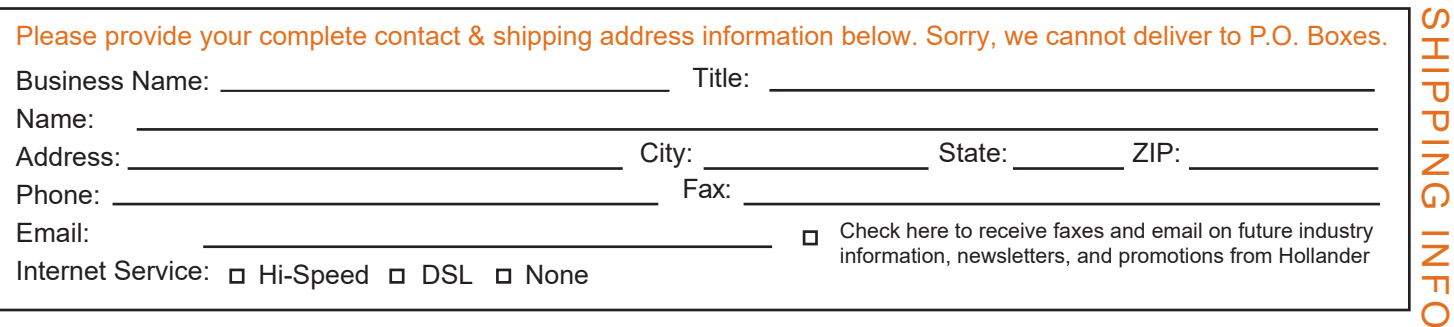

## Hollander Interchange<sup>™</sup>